## **ФЕДЕРАЛЬНОЕ АГЕНТСТВО ВОЗДУШНОГО ТРАНСПОРТА**

**ФЕДЕРАЛЬНОЕ ГОСУДАРСТВЕННОЕ БЮДЖЕТНОЕ ОБРАЗОВАТЕЛЬНОЕ УЧРЕЖДЕНИЕ ВЫСШЕГО ПРОФЕССИОНАЛЬНОГО ОБРАЗОВАНИЯ** *«***МОСКОВСКИЙ ГОСУДАРСТВЕННЫЙ ТЕХНИЧЕСКИЙ УНИВЕРСИТЕТ ГРАЖДАНСКОЙ АВИАЦИИ» (МГТУ ГА)**

**Кафедра электротехники и авиационного электрооборудования** Ю.П. Артеменко

# **ТЕОРИЯ ЭЛЕКТРОМАГНИТНОГО ПОЛЯ**

# ПОСОБИЕ по выполнению курсовой работы

*для студентов II курса дневного и III курса заочного обучения направления 162500*

**Москва – 2012**

ББК 6П2.1

А86

Рецензент канд. техн. наук, доц. Е.Ж. Сапожникова

Артеменко Ю.П.

А86 Теория электромагнитного поля: пособие по выполнению курсовой работы. - М.: МГТУ ГА, 2012. - 28 с.

 Данное пособие издается в соответствии с рабочей программой учебной дисциплины Б.2.8 «Теория электромагнитного поля» по Учебным планам для студентов II курса дневного и III курса заочного обучения направления 162500.

Рассмотрено и одобрено на заседаниях кафедры 22.05.12 г. и методического совета 25.05.12 г.

#### 1. ОБЩИЕ МЕТОДИЧЕСКИЕ УКАЗАНИЯ К ВЫПОЛНЕНИЮ КУРСОВОЙ РАБОТЫ

1.1. Цель курсовой работы

Курсовая работа (КР) по дисциплине «Теория электромагнитного поля» имеет целью закрепление знаний студентов по соответствующим разделам учебной дисциплины. В ходе самостоятельного выполнения КР студенты приобретают практические навыки анализа и расчета переходных процессов в электрических цепях, а также электрических и магнитных полей.

1.2. Требования к оформлению КР

Курсовая работа выполняется и оформляется на листах стандартного формата А4, которые должны быть обязательно сшиты.

Электрические схемы, графики, диаграммы выполняются на миллиметровой бумаге с соблюдением требований ЕСКД и использованием чертежных инструментов (не от руки), допускается применение компьютерной графики. В случае использования при расчетах компьютерных средств соответствующие распечатки должны быть выполнены также на стандартных листах и вложены в работу. Рисунки необходимо пронумеровать, а в тексте поместить ссылки на них.

Условия задачи необходимо приводить полностью в том виде, как они сформулированы в задании. Основные положения решений должны быть подробно пояснены; в решение включать необходимый минимум промежуточных расчетов, без которых проверка конечного результата становится затруднительной. Окончательный результат расчета привести с указанием единицы измерения соответствующей величины.

Работа должна быть выполнена собственноручно, датирована и подписана студентом. Выполненная работа представляется на кафедру преподавателю для проверки. Все замечания, отмеченные преподавателем, устраняются студентом в установленные сроки, после чего он защищает свою работу.

Студенты, не выполнившие КР в назначенный срок, к экзамену по «Теории электромагнитного поля» не допускаются.

1.3. Указания к выбору варианта

Вариант задания выбирается студентом по двум последним цифрам зачетной книжки из соответствующих таблиц.

1.4. Символическое описание электрических схем

В вариантах заданий используется символическая запись, которая отображает конфигурацию электрической цепи в логической форме. Такая форма отображения конфигурации электрической цепи основана на символах алгебры логики. В технике последовательному соединению элементов принято сопоставлять функцию «И» или логическое умножение, знак которого для простоты опускается, а параллельному соединению элементов - функцию «ИЛИ» или логическое сложение, отображаемое знаком «+».

Примечание. В задачах по переходным процессам указывается также в качестве элемента цепи ключ, замыкание или размыкание которого, то есть коммутация, и вызывает переходный процесс. При этом символу "К" соответствует разомкнутое состояние ключа до коммутации, символу "К" - замкнутое состояние ключа до коммутации.

Рассмотрим пример преобразования логического описания цепи в ее графическое изображение. Пусть электрическая цепь синусоидального тока задана в виде следующей записи  $a(ER_1+(R_2+R_3K)L_1+R_3C_1)b$ .

Графическое изображение этой цепи будет иметь вид (рис. 1.1).

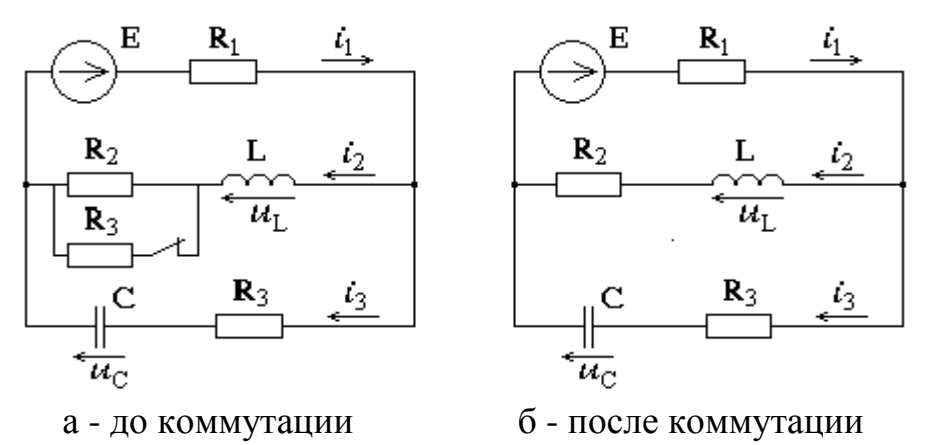

Рис. 1.1

1.5. Литература

1. Бессонов Л.А. Теоретические основы электротехники. Электрические цепи. - М.: Высшая школа, 2006.

2. Шебес М.Р., Каблукова М.В. Задачник по теории линейных электрических цепей. - М.: Высшая школа, 1990.

#### 2. ВАРИАНТЫ ЗАДАНИЙ КУРСОВОЙ РАБОТЫ

#### Задание 1. ПЕРЕХОДНЫЕ ПРОЦЕССЫ

В соответствии с вариантом, заданным двумя последними цифрами шифра, указанного в зачетной книжке студента, выписать из табл. 1.1 и табл. 1.2 условия задания и выполнить следующее:

1. Начертить схему электрической цепи с обозначением узлов и элементов ветвей.

2. Рассчитать переходный процесс классическим методом, т.е. определить зависимости от времени мгновенных значений всех токов схемы и напряжений на всех ее пассивных элементах.

3. Рассчитать переходный процесс *операторным методом*, результаты сравнить с классическим.

4. Построить графики зависимостей от времени всех токов и напряжений на реактивных элементах.

5. Рассчитать переходный процесс для токов и напряжений на реактивных элементах *численным методом* с применением ЭВМ. Результаты представить в виде графиков, сравнить с п. 4.

Условия к заданию 1

Таблица 1.1

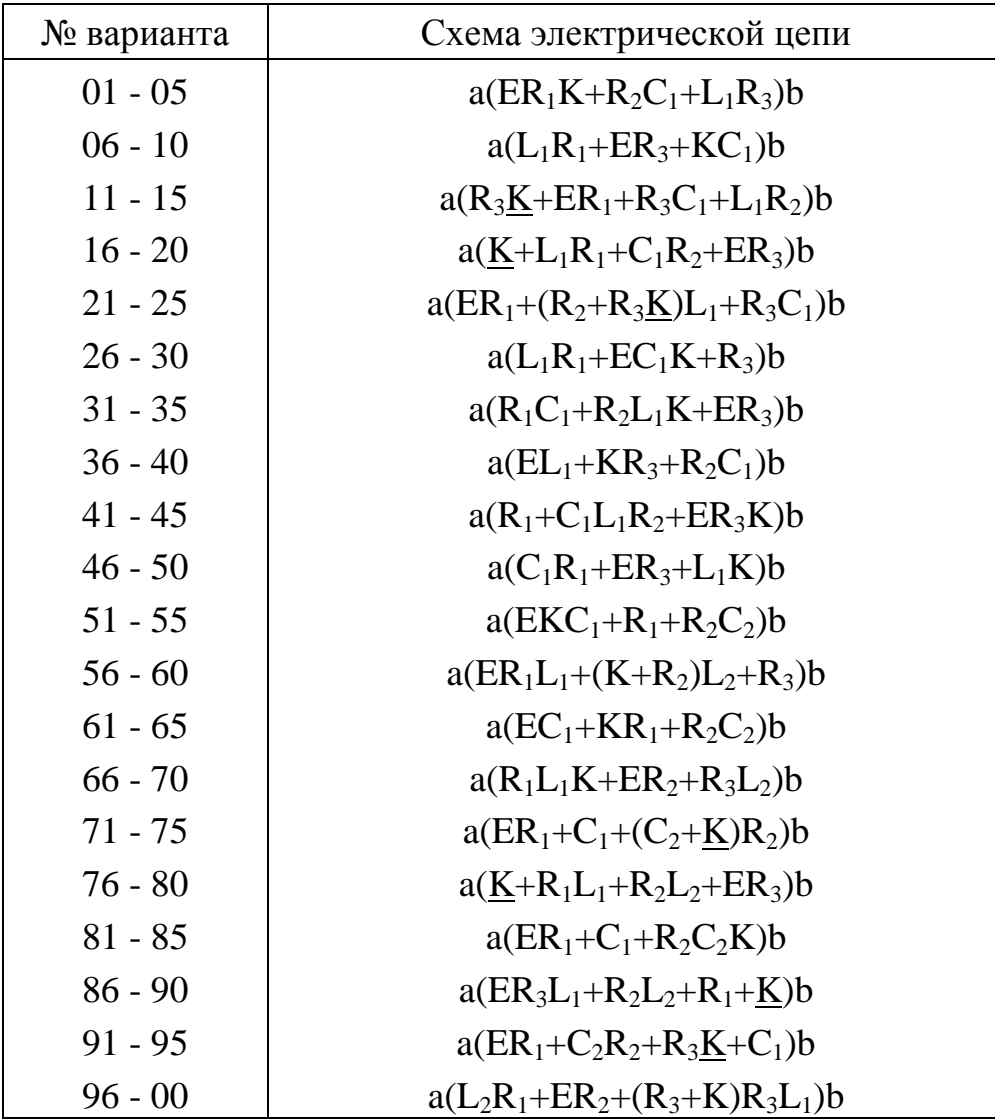

Логическое содержание электрической цепи

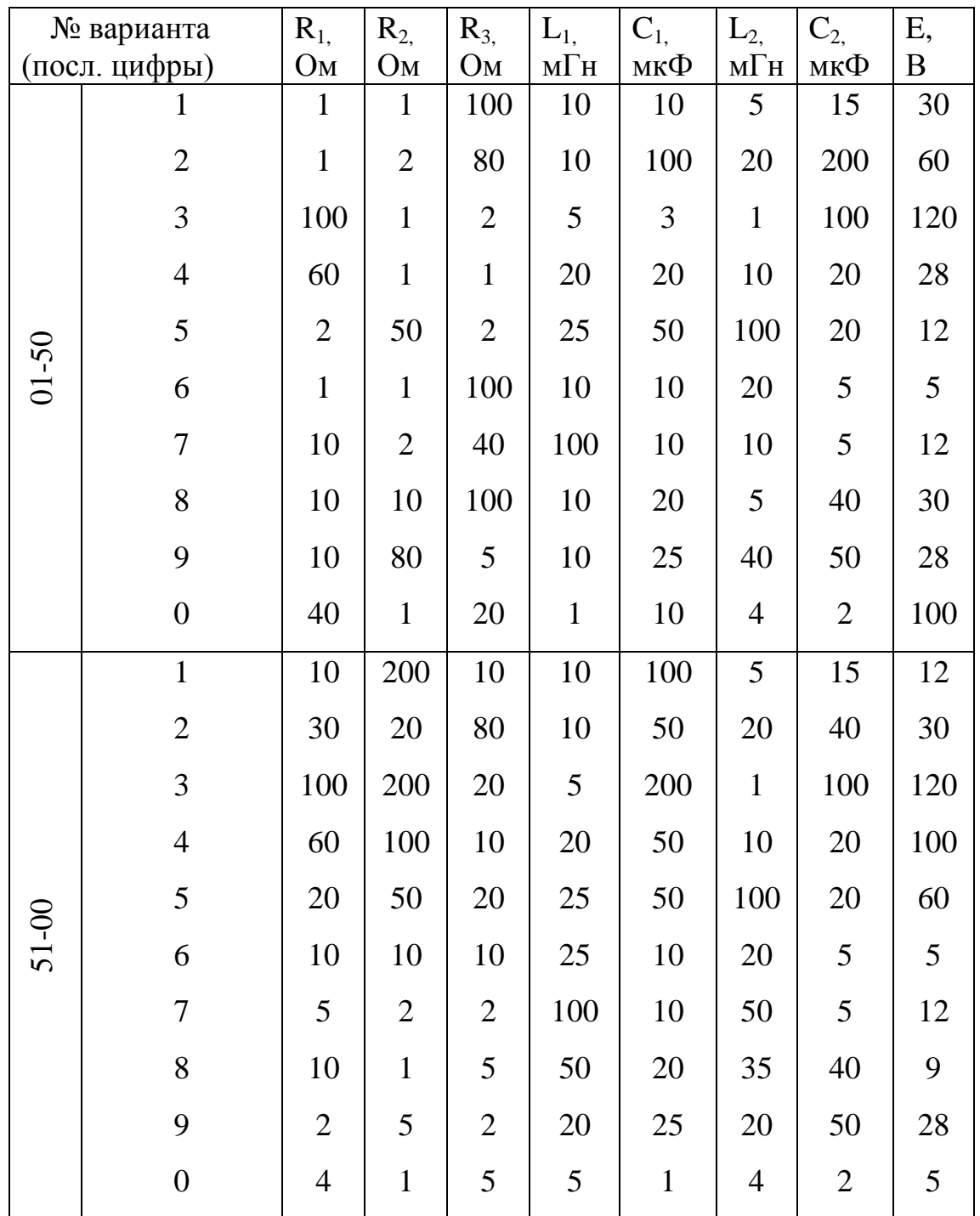

Значения параметров цепи

#### Задание 2. ЭЛЕКТРОМАГНИТНОЕ ПОЛЕ

Данная задача содержит десять типовых примеров по теории электромагнитного поля. Условия каждого примера представлены в табл. 2.1 – 2.11 и имеют десять числовых вариантов. В результате образуются сто вариантов. Нумерация вариантов сквозная. Номер варианта задачи выбирается по номеру, соответствующему двум последним цифрам шифра зачетной книжки студента.

В соответствии с вариантом выписать условия задачи и ответить на поставленные вопросы.

1. Определить частичные емкости  $C_{11}$ ,  $C_{22}$ ,  $C_{12}$  на метр длины двухпроводной бортовой проводки. Расположение проводов показано на рис. 2.1. Относительная диэлектрическая проницаемость среды, окружающей провод,  $\varepsilon = 1$ .

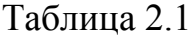

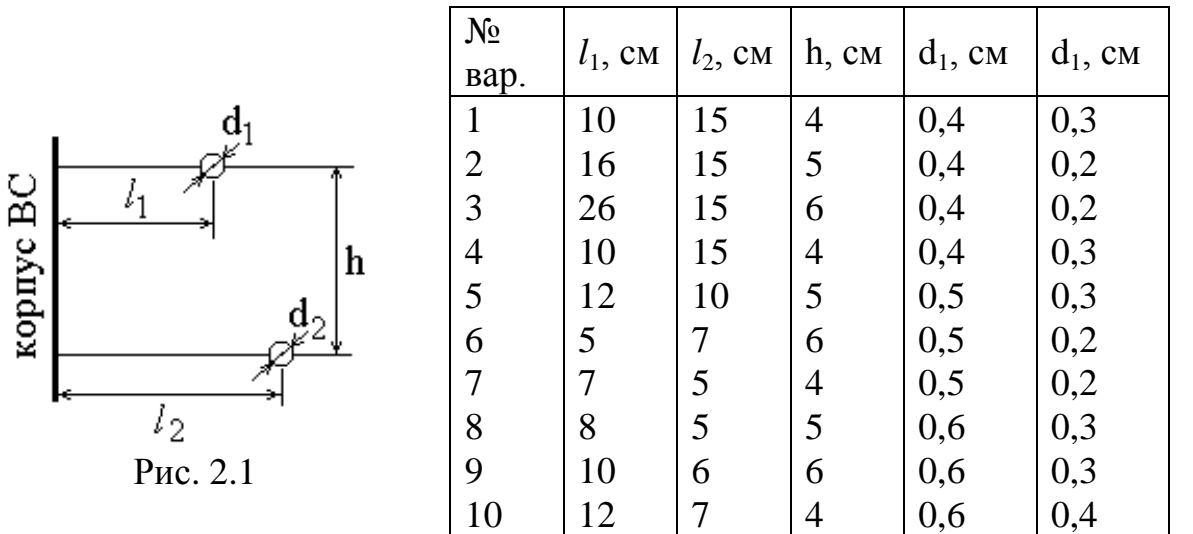

2. Цилиндрический конденсатор заполнен двухслойным диэлектриком. Относительные диэлектрические проницаемости слоев  $\varepsilon_a$  и  $\varepsilon_b$ . Геометрические размеры конденсатора  $r_1$ ,  $r_2$ ,  $r_3$  показаны на рис. 2.2. Определить емкость конденсатора на один метр длины.

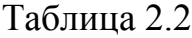

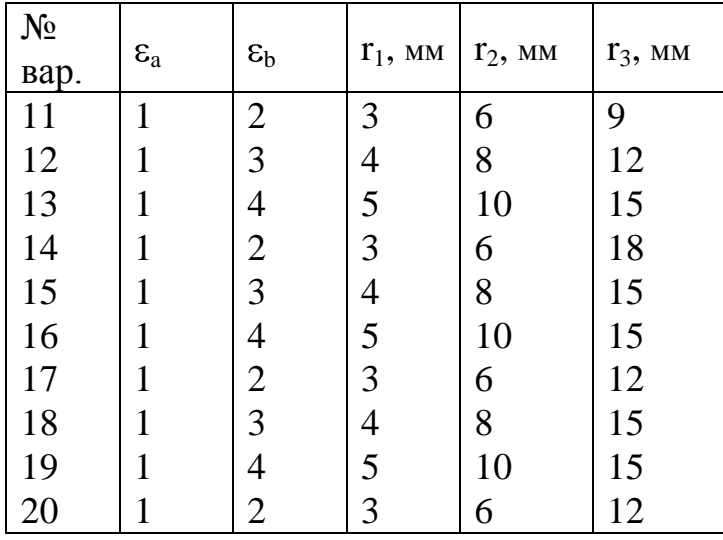

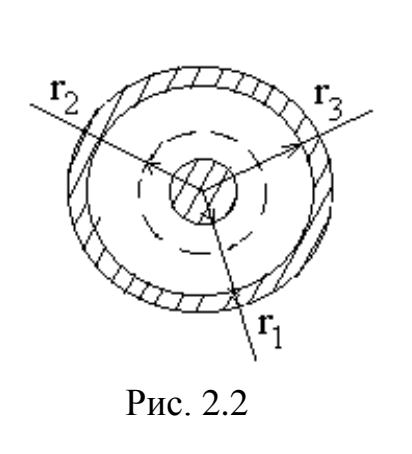

3. Построить зависимость потенциала и напряженности в электрическом поле, образованном заряженным облаком над землей, если задана объемная плотность зарядов облака p, высота облака над землей h, толщина облака b. Землю считать проводящей средой, воздух и облако имеют диэлектрическую проницаемость  $\varepsilon$ =1. Выше облака электрическая напряженность E=0.

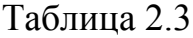

|          | $N_2$<br>Bap. | $\rho$ , Кл/м <sup>3</sup> | b, M | h, M |
|----------|---------------|----------------------------|------|------|
| h        | 21            | $1,5.10^{11}$              | 150  | 2000 |
|          | 22            | $2,5.10^{-11}$             | 100  | 2500 |
|          | 23            | $2.10^{-11}$               | 100  | 2700 |
|          | 24            | $2,5.10^{-11}$             | 200  | 2600 |
|          | 25            | $2.10^{-11}$               | 200  | 3000 |
|          | 26            | $2,5.10^{-11}$             | 150  | 1500 |
| Рис. 2.3 | 27            | $2,5.10^{-11}$             | 150  | 1700 |
|          | 28            | $2.10^{-11}$               | 1100 | 1200 |
|          | 29            | $2.10^{-11}$               | 300  | 1300 |
|          | 30            | $1,8.10^{-11}$             | 500  | 1000 |

4. Определить взаимную индуктивность между бортовой линией 1-1' и линией 2-2' (рис. 2.4) на метр длины. Диаметр проводов линии 1-1' 0,6 см, линии 2-2' - 0,4 см. Остальные параметры заданы в табл. 2.4.

Таблица 2.4

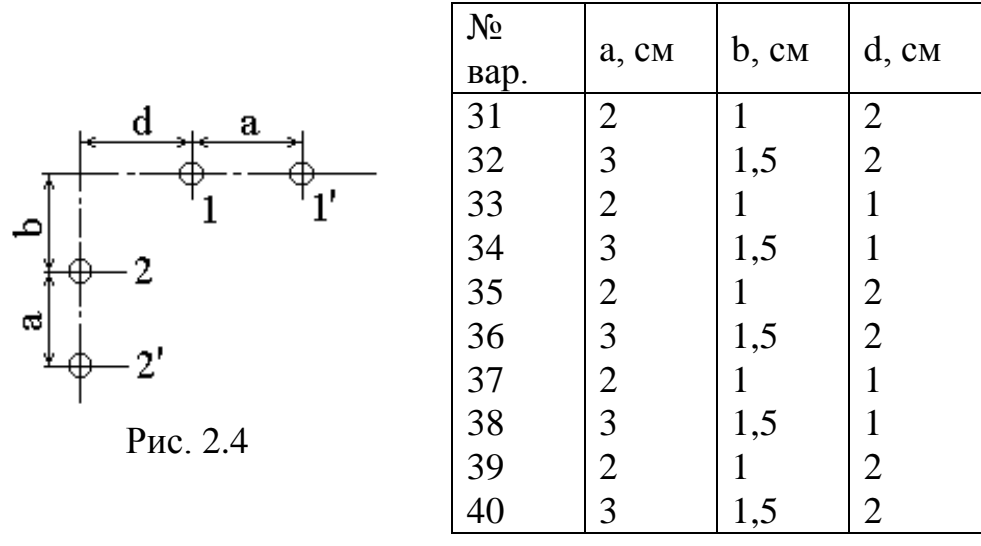

5. Определить закон распределения электрической напряженности и потенциалов в поле растекания зарядов, созданном металлическим полушаровым заземлителем с радиусом  $r_{\text{m}}$ . Ток замыкания на землю - I, удельная проводимость грунта  $\gamma = 10^{-1}$  1/Ом·м (рис. 2.5).

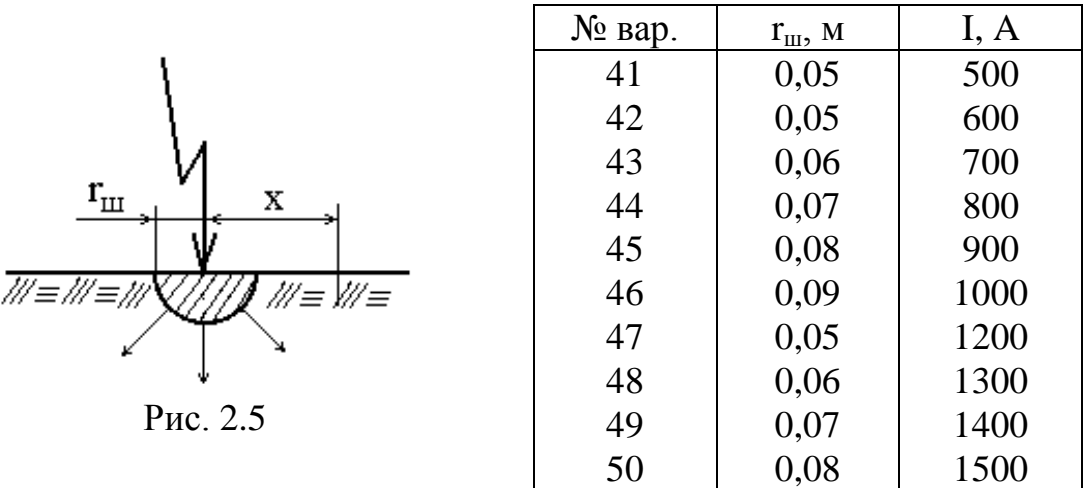

6. Исследовать поле двухслойного сферического конденсатора, у которого радиусы внешнего и внутреннего электродов равны соответственно  $d_2$  и  $d_1$ . Внешний радиус первого слоя - d. Относительная диэлектрическая проницаемость первого слоя -  $\varepsilon_1$ , второго -  $\varepsilon_2$ . Приложенное к конденсатору напряжение равно U. Начертить зависимости  $\varphi$  ( r ),  $E(r)$  и D( r ). Определить емкость конденсатора и его электрическую энергию (рис. 2.6).

Таблица 2.6

Таблица 2.5

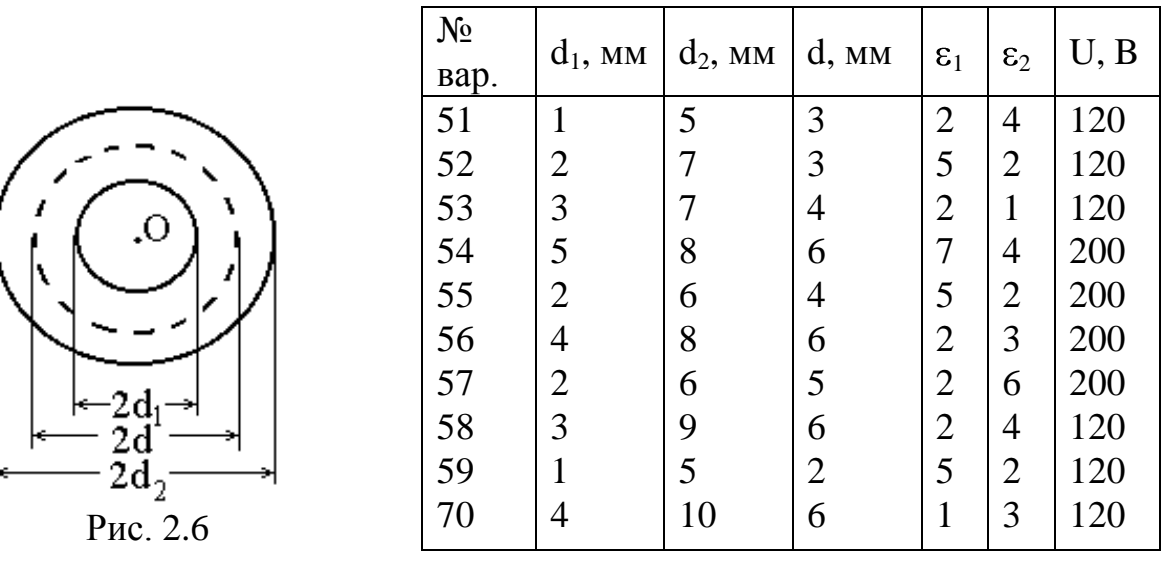

7. Исследовать электрическое поле и определить емкость и энергию плоского конденсатора с двухслойным диэлектриком. Площадь каждой обкладки – S. Приложенное к конденсатору напряжение - U=30 В. Принять  $\varphi=0$ при  $x=d_1+d_2$ , то есть на левой пластине,  $x=0$  для левой пластины. Начертить кривые зависимости E(x) и D(x). Относительные диэлектрические проницаемости слоев диэлектрика  $\varepsilon_1$  и  $\varepsilon_2$ . Краевым эффектом пренебречь.

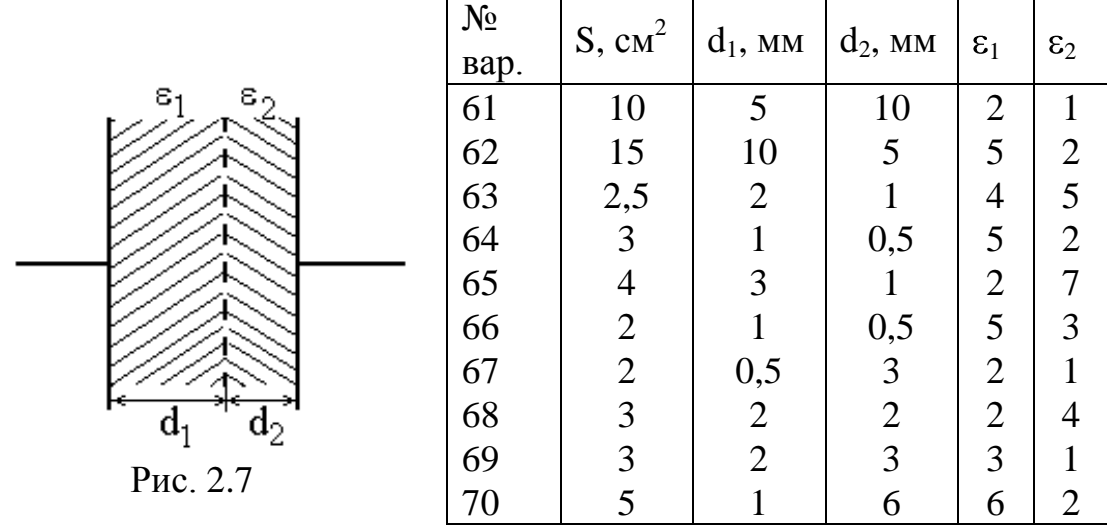

8. Построить картину траектории произвольно выбранной одной силовой линии магнитного поля  $\overline{B}$ , созданного проводником с током, находящимся вблизи ферромагнитной среды. Среда, окружающая проводник с током, характеризуется магнитной проницаемостью  $\mu_1=1$ , относительная магнитная проницаемость ферромагнитной среды -  $\mu_2$  (рис. 2.8).

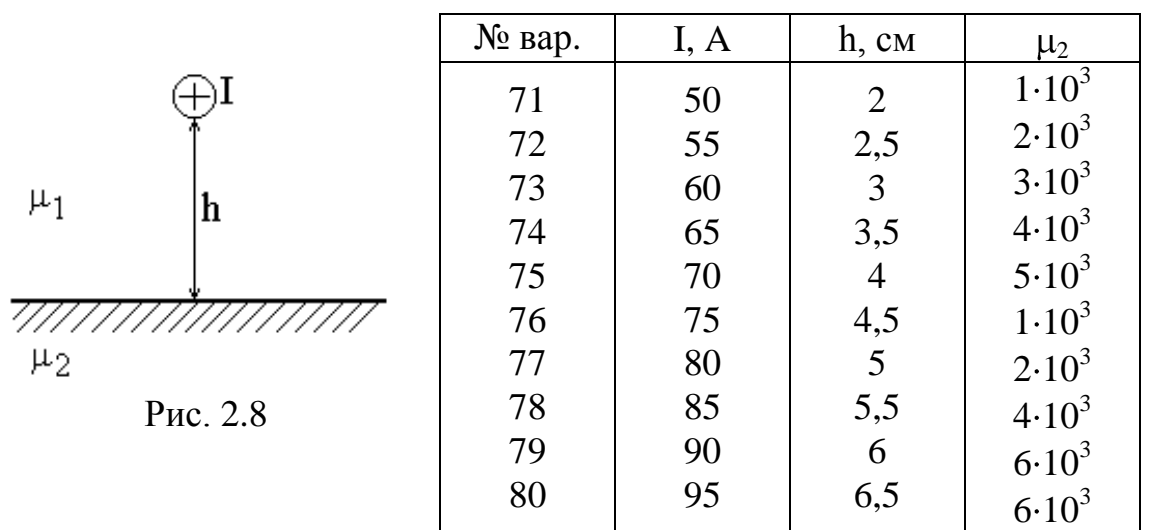

9. Определить удельные (на один погонный метр) внутренние индуктивное и активное сопротивления авиационного провода диаметром  $d_0$ . Построить эпюры распределения плотности тока, напряженностей электрического и магнитного полей и вектора Пойнтинга в функции расстояния от центра провода при протекании по проводу переменного тока с действующим значением I и угловой частотой  $\omega$ . Относительная магнитная проницаемость материала провода  $\mu=1$ .

Таблица 2.7

Таблица 2.8

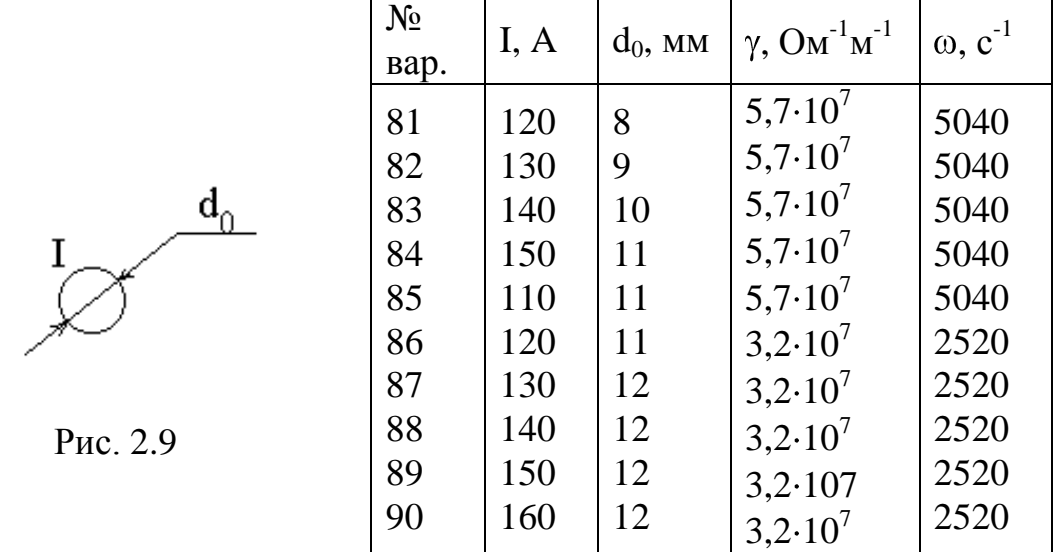

10. Объемная плотность зарядов равномерно распределена между двумя концентрическими шаровыми поверхностями. Радиус внешней сферы - *a*, внутренней - *b* Относительная диэлектрическая проницаемость среды между шаровыми поверхностями -  $\varepsilon_1 = 2$ , окружающей среды -  $\varepsilon_2 = 1$  (рис. 2.10). Построить зависимости D( $r$ ), E( $r$ ),  $\varphi$  ( $r$ ) для областей I, II и III, приняв  $\varphi=0$  в бесконечно удаленной точке.

Рис. 2.10

 $\mathbb{I}$ 

 $\rm \scriptstyle III$ 

 $\varepsilon_1$ 

 $\varepsilon$ <sub>2</sub>

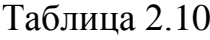

Таблица 2.9

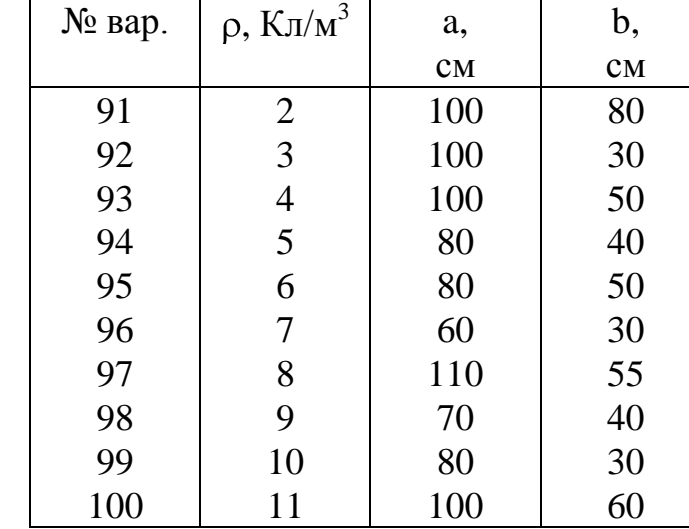

#### 3. ПРИМЕРЫ И МЕТОДИЧЕСКИЕ УКАЗАНИЯ К РЕШЕНИЮ ЗАДАЧ

3.1. Рассмотрим пример выполнения Задачи 1 для схемы, изображенной на рис. 3.1, при следующих значениях параметров цепи:

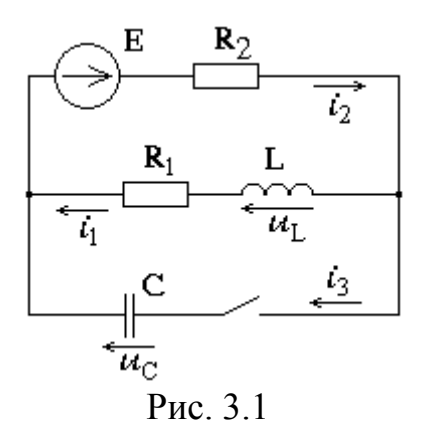

 $R_1 = 10$  Om,  $R_2 = 200$  Om,  $L = 10$  mF<sub>H</sub>,  $C = 20$  m<sub>K</sub> $\Phi$ ,  $E = 30$  B.

Направления токов и напряжений выберем так, как это сделано на рис. 3.1.

3.1.1. Соблюдая требования ЕСКД, чертим сопротивления в виде прямоугольников размером 10х4 мм, источник ЭДС - окружность диаметром

10 мм, индуктивность - 3 или 4 витка радиусом от 1,5 до 4 мм, емкость параллельные отрезки длиной 8 мм на расстоянии 1,5 мм друг от друга, ключ прямоугольный треугольник с углом 30° и большим катетом 6 мм, в котором чертится только гипотенуза; все линии одинаковой толщины.

3.1.2. Рассчитаем переходный процесс классическим методом. Это предполагает представление искомых токов в виде суммы принужденной и свободной составляющих.

1. Найдем принужденные составляющие искомых токов и напряжений. Это означает расчет установившегося режима в послекоммутационной схеме. В ней действует постоянная ЭДС, значит, токи и напряжения будут постоянными, а следовательно, емкость представляет собой разрыв цепи (ток равен нулю), а индуктивность - короткое замыкание (напряжение равно нулю). Расчетная схема – на рис.  $3.2$ 

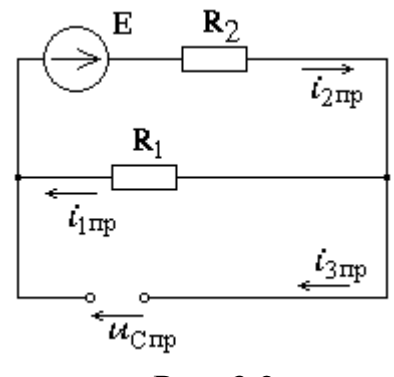

Рис. 3.2

B этой схеме  $i_{3np} = 0$ ,  $i_{1np} = i_{2np} = E/(R_1 + R_2) = 30/(10+200) = 0,143$  A,  $u_{\text{Cnp}} = R_1 i_{\text{1np}} = 10.0, 143 = 1, 43 B, u_{\text{Lnp}} = 0 B.$ 

2. Определим общий вид свободных составляющих. Для этого составим характеристическое уравнение схемы, пользуясь методом входного сопротивления. Разорвем цепь в произвольном месте и запишем выражение входного сопротивления Z(p), считая индуктивность сопротивлением pL, а емкость - $1/pC$  (рис. 3.3).

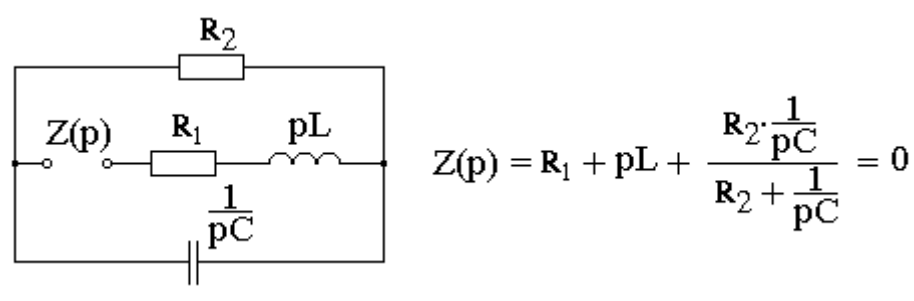

Рис. 3.3

После алгебраических преобразований получаем характеристическое уравнение

$$
L \cdot C \cdot R_2 p^2 + (L + C \cdot R_1 \cdot R_2) \cdot p + R_1 + R_2 = 0.
$$

Подставляем значения и находим корни

$$
4.10^{-5} \cdot p^2 + 0.05 \cdot p + 210 = 0,
$$
  
\n
$$
p_{1,2} = \frac{-0.05 \pm \sqrt{0.05^2 - 4 \cdot 4 \cdot 10^{-5} \cdot 210}}{2 \cdot 4 \cdot 10^{-5}},
$$
  
\n
$$
p_1 = -625 + j2204 \text{ c}^{-1}, \quad p_2 = -625 - j2204 \text{ c}^{-1}
$$

Получили комплексно-сопряженные корни. Следовательно, переходный процесс колебательный с затуханием  $\delta = 625 \text{ c}^{-1}$  и угловой частотой  $\omega$  = 2204 с<sup>-1</sup>. Общий вид свободных составляющих в таком случае определяется формулой

$$
\dot{t}_{cs}(t) = A \cdot e^{-\delta \cdot t} \cdot \sin(\omega t + \gamma),
$$

где А и у - постоянные интегрирования, определяемые по начальным условиям. Чтобы их найти, нужно знать  $i_{cs}(0)$  и  $i_{cs}'(0)$  для каждого тока.

3. Анализ начальных условий.

Независимые начальные условия. Это те величины, которые подчиняются законам коммутации, то есть начальные значения тока через индуктивность и напряжения на емкости. В нашей схеме это  $i_1(0)$  и  $u_1(0)$ . В соответствии с законами коммутации обе эти величины не изменяются мгновенно, а значит в первый момент после коммутации (именно при t=0) остаются такими же, какими были в предшествующий коммутации момент. До коммутации (при разомкнутом ключе) напряжение на конденсаторе равно нулю, а ток через индук-THEORTH  $i_1 = E/(R_1 + R_2) = 0,143A$ .

Таким образом,  $i_l(0)=0,143 \text{ A}$ ,  $u_c(0)=0 \text{ B}$ .

Зависимые начальные условия. Это все остальные необходимые для определения постоянных интегрирования величины в момент t=0, не попавшие в число независимых. Они определяются из уравнений Кирхгофа для схемы в момент t=0 после коммутации. При этом, так как  $i_1(0)$  и  $u_1(0)$  уже известны, то целесообразно рассмотреть схему (рис. 3.4).

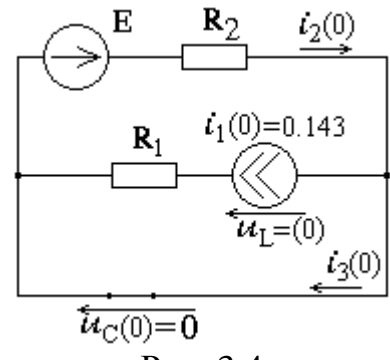

Рис. 3.4

Система уравнений для этой схемы:

$$
i_2(0) - i_3(0) - i_1(0) = 0,
$$
  
\n
$$
R_2 \cdot i_2(0) = E,
$$
  
\n
$$
-R_1 \cdot i_1(0) - i_1(0) = 0.
$$

Отсюда

$$
i_2(0) = E/R_2 = 30/200 = 0,15 \text{ A},
$$
  
\n
$$
i_3(0) = i_2(0) - i_1(0) = 0,15 - 0,143 = 0,007 \text{ A},
$$
  
\n
$$
u_L(0) = -R_1 \cdot i_1(0) = -10 \cdot 0,143 = -1,43 \text{ B}.
$$

Теперь перейдем к определению начальных значений производных искомых величин. Из соотношений между током и напряжением на емкости и индуктивности находим  $i_l'(0)$  и  $u_c'(0)$ :

$$
i_1'(0) = u_L(0)/L = -1,43/0,01 = -143
$$
 A/c,  

$$
u_C'(0) = i_3(0)/C = 0,007/(20 \cdot 10^{-6}) = 350
$$
 B/c.

Остальные производные найдем из уравнений Кирхгофа:

$$
i_2'(0) - i_3'(0) - i_1'(0) = 0,
$$

 $R_2 \cdot i_2'(0) + u_C'(0) = 0$ , (т.к. ЭДС постоянная, и ее производная равна 0),

$$
-R_{I} \dot{i}_{I}(0) - u_{L}'(0) + u_{C}'(0) = 0.
$$

Отсюда

$$
i_2'(0) = -u_C'(0)/R_2 = -350/200 = -1,75 \text{ A/c},
$$
  
\n
$$
i_3'(0) = i_2'(0) - i_1'(0) = -1,75 + 143 = 141 \text{ A/c},
$$
  
\n(0) = u\_1'(0) - B\_2 = (0) - 250 - 10 (0.142) - 1790

$$
u_L'(0) = u_C'(0) - R_1 \cdot i_1'(0) = 350 - 10 \cdot (-143) = 1780 \text{ B/c}.
$$

Начальные значения свободных составляющих легко найти по формулам

$$
i_{ce}(0) = i(0) - i_{np}
$$

а начальные значения их производных  $i_{cs}'(0) = i'(0)$ , т.к.  $i'_{np} = 0$ .

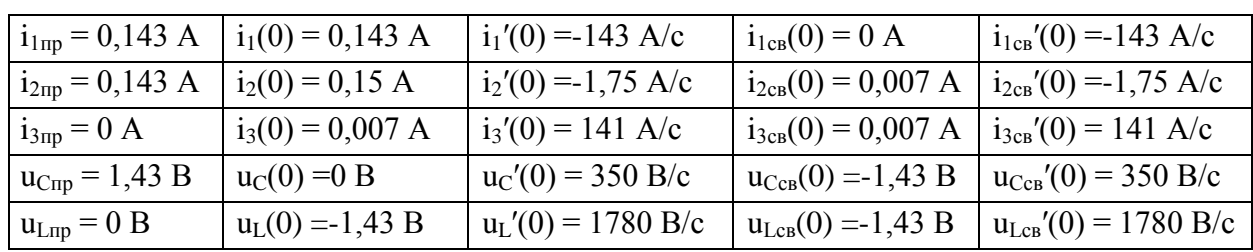

Результаты анализа начальных условий и принужденные составляющих сведем в таблицу.

4. Вычисление постоянных интегрирования.  
\n
$$
i_{cs}(t) = Ae^{-\delta t} \cdot \sin(\omega t + \gamma)
$$
,  $i_{cs}'(t) = -\delta \cdot A e^{-\delta t} \cdot \sin(\omega t + \gamma) + \omega A e^{-\delta t} \cdot \cos(\omega t + \gamma)$ ,  
\n $i_{cs}(0) = A \cdot \sin(\gamma)$ ,  $i_{cs}'(0) = -\delta \cdot A \cdot \sin(\gamma) + \omega A \cdot \cos(\gamma)$ ,  
\nPemaa combaectho Aba nocnegihux yapashehwa, найдем  
\n $\gamma = \arct \left[\frac{\omega \cdot i_{cs}(0)}{i_{cs}^3(0) + \delta \cdot i_{cs}(0)}\right]$ ,  $A = \frac{i_{cs}(0)}{\sin(\gamma)}$ .  
\nEcnu  $i_{cs}(0) = 0$ , ro  $\gamma = 0$  u  $A = i_{cs}'(0)/\omega$ .  
\nДля тока  $i_{i}$ :  $\gamma_{1} = 0$ ,  $A_{i} = -143/2204 = -0,0649$  A.  
\nДля тока  $i_{i}$ :  $\gamma_{1} = 0$ ,  $A_{i} = -143/2204 = -0,0649$  A.  
\nДля тока  $i_{i}$ :  $\gamma_{2} = \arct \left[\frac{2204 \cdot 0,007}{-1.75 + 625 \cdot 0,007}\right] = 80,3^{\circ}$ .  
\nA<sub>2</sub> = 0,007/sin(80,3^{\circ}) = 0,0071 A.  
\nAhanorruhuo для век останльных величин.  
\nДля така  $j_{s}$ :  $\gamma_{3} = 6,06^{\circ}$ ,  $A_{3} = 0,0663$  A.  
\nДля направкения  $u_{c}$ : =  $\gamma_{4} = 8,2^{\circ}$ ,  $A_{4} = -1,45$  B.  
\nДля напряжения  $u_{c}$ : =  $\gamma_{5} = -74,3^{\circ}$ ,  $A_{5} = -1,49$  B.  
\n5. Запишем и тоговые результаты.  
\n $i_{1}(t) = 0,143 +$ 

3.1.3. Рассчитаем переходный процесс операторным методом.

Независимые начальные условия схемы определять заново не будем, возьмем из расчета классическим методом

$$
i_1(0)=0,143
$$
 A,  $u_C(0)=0$  B.

1. Находим операторное изображение источника. Для постоянной ЭДС  $\text{Proof } E(p) = E/p.$ 

2. Составляем и чертим операторную схему с учетом внутренних ЭДС индуктивности  $(L·i<sub>L</sub>(0))$  и емкости  $(u<sub>C</sub>(0)/p)$ . Так как  $u<sub>C</sub>(0)=0$ , то соответствующая внутренняя ЭДС равна нулю, и на схеме рис.3.5 она не изображена.

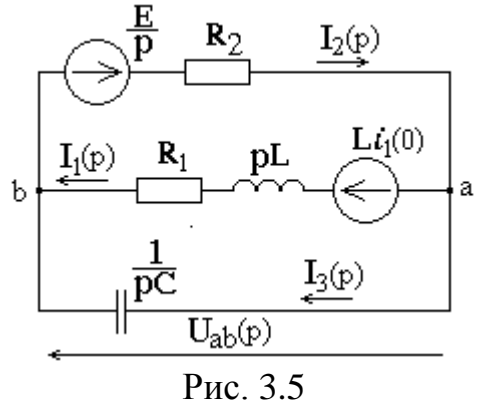

3. Определяем операторные токи. Выберем для этого метод двух узлов. Тогда

$$
U_{ab}(p) = \frac{\frac{E}{p} \cdot \frac{1}{R_2} - Li_1(0) \cdot \frac{1}{R_1 + pL}}{\frac{1}{R_2} + \frac{1}{R_1 + pL} + pC},
$$
  
\n
$$
I_1(p) = (Li_1(0) + U_{ab}(p)) \cdot \frac{1}{R_1 + pL} = (Li_1(0) + \frac{\frac{E}{p} \cdot \frac{1}{R_2} - Li_1(0) \cdot \frac{1}{R_1 + pL}}{\frac{1}{R_2} + \frac{1}{R_1 + pL} + pC}) \cdot \frac{1}{R_1 + pL} =
$$
  
\n
$$
= \frac{Li_1(0) \cdot \frac{1}{R_2} + Li_1(0) \cdot pC + \frac{E}{p} \cdot \frac{1}{R_2}}{\frac{R_1 + pL}{R_2} + 1 + pC \cdot (R_1 + pL)} = \frac{Li_1(0) + Li_1(0) \cdot pC \cdot R_2 + \frac{E}{p}}{R_1 + pL + R_2 + pC \cdot (R_1 + pL) \cdot R_2} =
$$
  
\n
$$
= \frac{p^2 Li_1(0)CR_2 + pLi_1(0) + E}{p[p^2 LCR_2 + p(CR_1R_2 + L) + R_1 + R_2]},
$$
  
\n
$$
I_2(p) = (\frac{E}{p} - U_{ab}(p)) \cdot \frac{1}{R_2} = (\frac{E}{p} - \frac{\frac{E}{p} \cdot \frac{1}{R_2} - Li_1(0) \cdot \frac{1}{R_1 + pL}}{\frac{1}{R_2} + \frac{1}{R_1 + pL} + pC}) \cdot \frac{1}{R_2} =
$$
  
\n
$$
= \frac{\frac{E}{p} \cdot \frac{1}{R_1 + pL} + \frac{E}{p}pC + Li_1(0) \cdot \frac{1}{R_1 + pL}}{\frac{1}{R_1 + pL} + pC}
$$
  
\n
$$
= \frac{\frac{E}{p} \cdot \frac{1}{R_1 + pL} + \frac{E}{p}pC + Li_1(0) \cdot \frac{1}{R_1 + pL}}{\frac{1}{R_1 + pL} + pC \cdot (R_1 + pL) + Li_1(0)}}{1 + \frac{R_2
$$

$$
I_3(p) = U_{ab}(p) \cdot pC = \frac{\frac{E}{p} \cdot \frac{1}{R_2} - Li_1(0) \cdot \frac{1}{R_1 + pL}}{\frac{1}{R_2} + \frac{1}{R_1 + pL} + pC} \cdot pC = \frac{\frac{E}{p} \cdot \frac{pC}{R_2} - Li_1(0) \cdot \frac{pC}{R_1 + pL}}{\frac{1}{R_2} + \frac{1}{R_1 + pL} + pC} =
$$

,

$$
= \frac{\frac{E}{p} \cdot pC - Li_1(0) \cdot \frac{pCR_2}{R_1 + pL}}{1 + \frac{R_2}{R_1 + pL} + pCR_2} = \frac{\frac{E}{p} \cdot pC(R_1 + pL) - Li_1(0) \cdot pCR_2}{R_1 + pL + R_2 + pCR_2(R_1 + pL)} = \frac{pLC(E - i_1(0)R_2) + CR_1E}{p^2LCR_2 + p(CR_1R_2 + L) + R_1 + R_2}
$$

Все операторные токи приведены к виду рациональных дробей, то есть  $I(p)=N(p)/M(p)$ , где  $N(p)$  и  $M(p)$  – многочлены.

Замечание. Выражения в квадратных скобках знаменателей должны в точности соответствовать характеристическому уравнению из классического метода.

4. Перейдем к оригиналам токов по формуле разложения.

$$
i(t) = \sum_{k=0}^{m-1} \frac{N(p_k)}{M'(p_k)} \cdot e^{p_k \cdot t}
$$

где  $m$  – степень многочлена  $M(p)$ ,

 $p_k$  – его корни:  $M(p_k)=0$ .

Для первого тока.

$$
N(p) = p2 L C R2 i1(0) + p Li1(0) + E = 5,72 \cdot 10-6 p2 + 1,43 \cdot 10-3 p + 30,M(p) = p3 L C R2 + p2 (C R1 R2 + L) + p(R1 + R2) = 4 \cdot 10-5 p3 + 0,05p2 + 210p,M'(p) = 12 \cdot 10-5 p2 + 0,1p + 210.
$$

Корни многочлена  $M(p)$  (см. решение характеристического уравнения в классическом методе):  $p_0=0$ ,  $p_1=-625+j2204$ ,  $p_2=-625-j2204$ .

$$
N(p_0) = N(0) = 30, \qquad M'(p_0) = M'(0) = 210,
$$
  
\n
$$
N(p_0) / M'(p_0) = 30/210 = 0,143
$$
  
\n
$$
N(p1) = N(-625 + j2204) = 3,56 - j12,6 = 13,1e^{-j74.2^\circ},
$$
  
\n
$$
M'(p_1) = M'(-625 + j2204) = -389 - j110 = 404e^{-j164.2^\circ},
$$
  
\n
$$
N(p_1) / M'(p_1) = 13,1e^{-j74.3^\circ}/404e^{-j164.2^\circ} = 0,0324e^{j90^\circ}.
$$

Для комплексно-сопряженного корня р<sub>2</sub> считать не нужно, так как результат заведомо будет комплексно-сопряженным:  $N(p_2)/M'(p_2) = 0.0324e^{-j90^\circ}$ .

Подставляем в формулу разложения

 $i_1(t) = 0,143 + 0,0324 \cdot e^{j90^\circ}e^{(-625+j2204)t} + 0.0324 \cdot e^{-j90^\circ}e^{(-625+j2204)t}$  $= 0.143 + 0.0648 \cdot e^{-625 \cdot t} \cdot cos(2204 \cdot t + 90^\circ) = 0.143 - 0.0648 \cdot e^{-625 \cdot t} \cdot sin(2204 \cdot t)$  A.

$$
\mu_{\text{II}} \text{ B} \text{ T} \text{ O} \text{ P} \text{ O} \text{ T} \text{ O} \text{ R} \text{ P}
$$
\n
$$
N(p) = p^2 LCE + p(CR_1E + Li_1(0)) + E = 6 \cdot 10^{-6} p^2 + 7,43 \cdot 10^{-3} p + 30,
$$
\n
$$
M(p) = p^3 LCR_2 + p^2(CR_1R_2 + L) + p(R_1 + R_2) = 4 \cdot 10^{-5} p^3 + 0,05p^2 + 210p,
$$
\n
$$
M'(p) = 12 \cdot 10^{-5} p^2 + 0,1p + 210.
$$
\n
$$
p_0 = 0, \qquad p_1 = -625 + j2204, \qquad p_2 = -625 - j2204.
$$
\n
$$
N(p_0) = N(0) = 30, \qquad M'(p_0) = M'(0) = 210,
$$

$$
N(p_0)/M'(p_0) = 30/210 = 0,143
$$
  
\n
$$
N(p_1)=N(-625+j2204) = -1,45-j0,154 = 1,45e^{-j173.9^{\circ}},
$$
  
\n
$$
M'(p_1) = M'(-625+j2204) = -389-j110 = 404e^{-j164.2^{\circ}},
$$
  
\n
$$
N(p_1)/M'(p_1) = 1,45e^{-j173.9^{\circ}}/404e^{-j164.2^{\circ}} = 0,00359e^{-j9.7^{\circ}}.
$$

Подставляем в формулу разложения

 $i_2(t) = 0,143 + 0,00359 \cdot e^{-j9.7^\circ} e^{(-625+j2204)t} + 0,00359 \cdot e^{j9.7^\circ} e^{(-625+j2204)t}$  $= 0.143 + 0.00718 \cdot e^{-625 \cdot t} \cdot cos(2204 \cdot t - 9.7^\circ) = 0.143 + 0.00718 \cdot e^{-625 \cdot t} \cdot sin(2204 \cdot t + 80.3^\circ)$  A.

Для третьего тока

$$
N(p) = pLC(E - i_1(0)R2) + CR_1E = 2{,}86 \cdot 10^{-7}p + 6 \cdot 10^{-3},
$$
  
\n
$$
M(p) = p^2LCR_2 + p(CR_1R_2 + L) + (R_1 + R_2) = 4 \cdot 10^{-5}p^2 + 0{,}05p + 210,
$$
  
\n
$$
M'(p) = 8 \cdot 10^{-5}p + 0{,}05.
$$
  
\n
$$
p_1 = -625 + j2204, \quad p_2 = -625 - j2204.
$$
  
\n
$$
N(p_1) = N(-625 + j2204) = 5{,}82 \cdot 10^{-3} + j6{,}3 \cdot 10^{-4} = 5{,}86 \cdot 10^{-3}e^{j6.2^\circ},
$$
  
\n
$$
M'(p_1) = M'(-625 + j2204) = j0{,}176 = 0{,}176e^{j90^\circ},
$$
  
\n
$$
N(p_1)/M'(p_1) = 5{,}86 \cdot 10^{-3}e^{j6.2^\circ}/0{,}176e^{j90^\circ} = 0{,}00333e^{-j83.8^\circ}
$$

Подставляем в формулу разложения

$$
i_3(t) = 0,00333 \cdot e^{-j83.8^\circ} e^{(-625+j2204)t} + 0,00333 \cdot e^{j83.8^\circ} e^{(-625+j2204)t} = 0,00666 \cdot e^{-625 \cdot t} \cdot \cos(2204 \cdot t - 83,8^\circ) = 0,00666 \cdot e^{-625 \cdot t} \cdot \sin(2204 \cdot t + 6,2^\circ) \text{ A}.
$$

Сравнение полученных операторным методом результатов с классическим методом показывает достаточно хорошее соответствие при принятой точности вычислений.

3.1.4 Построение графиков. По полученным выражениям для токов и напряжений в переходном процессе строим графики. При этом необходимо сориентироваться с масштабом по осям абсцисс (время) и ординат (ток или напряжение). Длительность нашего колебательного процесса можно оценить по величине затухания <sup>-1</sup>. Постоянная времени  $\tau = 1/\delta = 1/625 =$ 0,0016 с, или 1,6 мс. Длительность процесса составляет  $T_{\text{mono}} = (3...5)\tau$ . Примем  $T_{\text{mod}} = 8$  мс.

Ориентиром для масштаба по оси ординат служат значения принужденных составляющих и постоянных интегрирования *A1,…,A5.* Таким образом, строим графики для значений  $0 \le t \le 8$  мс. Результаты представлены на рис. 3.6 и рис. 3.7.

*Замечание.* В том случае, если у вас получились действительные корни характеристического уравнения  $p_1$  и  $p_2$  и, следовательно, апериодический процесс, свободные составляющие изменяются по закону  $i_{cs}(t) = A_1 e^{p_1 t} + A_2 e^{p_2 t}$ . Тогда длительность процесса следует оценивать по бóльшей из двух постоянных времени  $\tau_1 = 1/|p_1|$  и  $\tau_2 = 1/|p_2|$ . Пусть  $\tau_1 > \tau_2$ , тогда  $T_{\text{unou}} = (3...5)\tau_1$ .

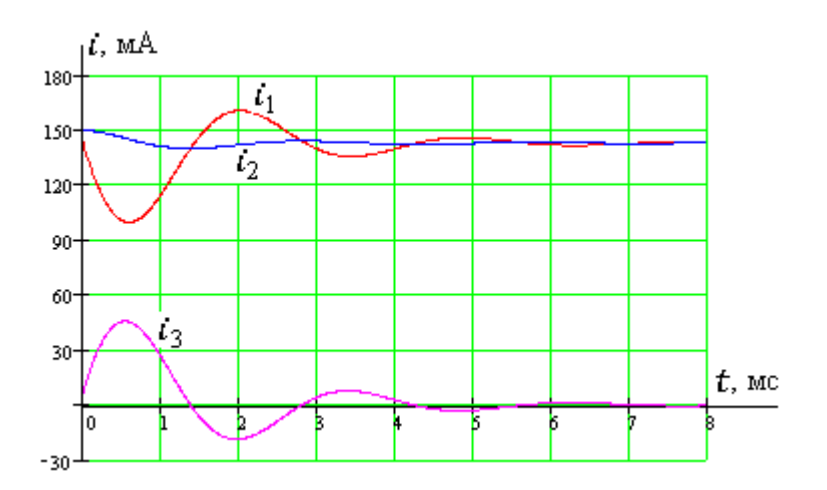

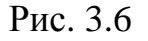

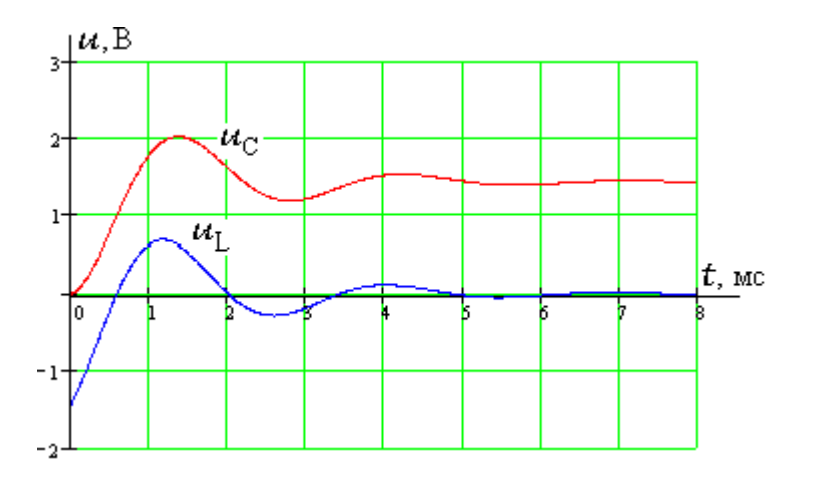

Рис. 3.7

3.1.5 Для применения одного из численных методов необходимо представить нашу задачу в так называемой форме Коши

$$
y' = f(t, y), y(0) = y_0,
$$

где у - вектор независимых переменных, в случае нашей задачи это ток на индуктивности  $i_l$  и напряжение на емкости  $u_c$ ,  $t$  – аргумент, то есть время,  $f(t, y)$  – функция для вычисления производных независимых переменных в точке  $(t, y)$ ,  $y_0$  – вектор значений независимых переменных при  $t=0$ .

Так как  $u_L = L \frac{di_1}{dt}$  и  $i_3 = C \frac{du_C}{dt}$ , то выразим  $u_L$  и  $i_3$  через  $i_I$  и  $u_C$ , затем полученные выражения разделим соответственно на L и C, и цель будет достигнута. Это можно сделать, используя уравнения по законам Кирхгофа. Однако весьма эффективно будет применить здесь метод наложения, считая, что в цепи наряду с источником ЭДС Е есть источник тока  $i_l$  и источник ЭДС  $u_c$ .

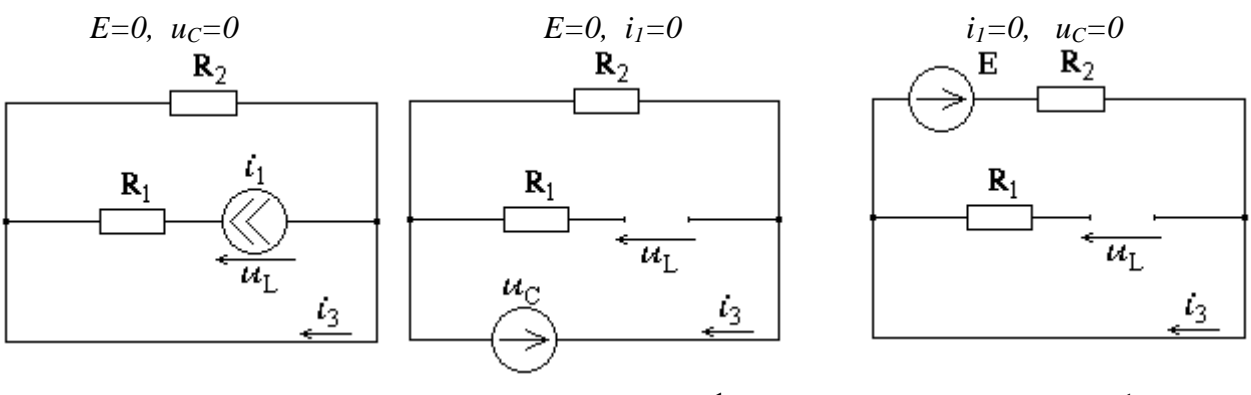

$$
u_L = -R_1 i_1, i_3 = -i_1
$$

$$
u_L = u_C
$$
,  $i_3 = -\frac{1}{R_3} \cdot u_C$   $u_L = 0$ ,  $i_3 = \frac{1}{R_3} \cdot E$ 

Окончательно получаем

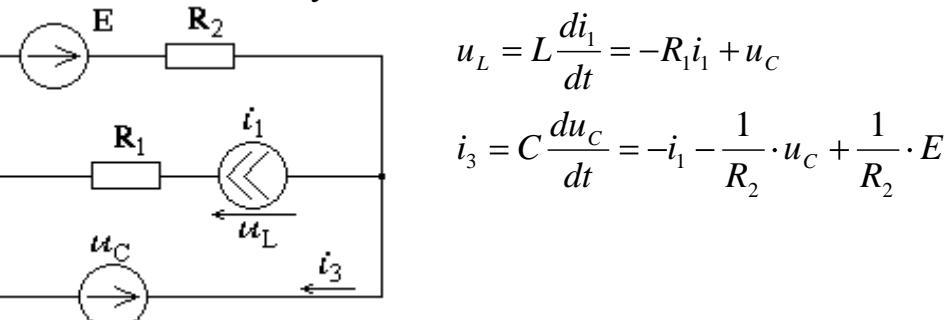

Делим на L первое и на С второе уравнение

$$
\frac{di_1}{dt} = -\frac{R_1}{L} \cdot i_1 + \frac{1}{L} \cdot u_C
$$
\n
$$
\frac{du_C}{dt} = -\frac{1}{C} \cdot i_1 - \frac{1}{R_2 C} \cdot u_C + \frac{1}{R_2 C} \cdot E
$$
\n
$$
\text{Mли в матричной форме } \begin{bmatrix} i_1 \\ u_C \end{bmatrix} = \begin{bmatrix} -R_1/L & 1/L \\ -1/C & -1/R_2 C \end{bmatrix} \cdot \begin{bmatrix} i_1 \\ u_C \end{bmatrix} + \begin{bmatrix} 0 \\ E/R_2 C \end{bmatrix}.
$$
\n
$$
\text{При началыки условиях } \begin{bmatrix} i_1(0) \\ u_C(0) \end{bmatrix} = \begin{bmatrix} E/(R_1 + R_2) \\ 0 \end{bmatrix}.
$$

Ниже приведен пример решения на MathCad с использованием функции rkfixed( $y_0, t_0, t_1, N, D$ ), реализующей численный метод Рунге-Кутта 4-го порядка. Параметры обращения к данной функции: y<sub>0</sub> -вектор начальных значений, t<sub>0</sub> и  $t_1$  начальное и конечное время,  $N -$ количество точек, на которые разбивается интервал  $[t_0,t_1]$ ,  $D(t,y)$  – функция для вычисления производных.

Результатом функции rkfixed является массив, содержащий в первом столбце N значения переменной t, в последующих столбцах - соответствующие значения искомых функций решения. Чтобы выделить какой-либо столбец массива в MathCad необходимо использовать символ  $S^{\{n\}}$ , где  $S$  – имя массива; n - номер столбца. Для этого на клавиатуре после имени массива надо нажать  $'$ ctrl 6<sup>2</sup>, затем ввести номер столбца (нумерация столбцов – от нуля).

3.2. Рассмотрим пример решения одной из задач Задания 2 (задача 10).

Объемная плотность зарядов о равномерно распределена между двумя концентрическими шаровыми поверхностями. Радиус внешней сферы -  $a$ , внутренней – b. Относительная диэлектрическая проницаемость среды между шаровыми поверхностями -  $\varepsilon_1 = 2$ , окружающей среды -  $\varepsilon_2 = 1$  (рис. 3.8). Построить зависимости D(r), E(r), o (r) для областей I, II и III, приняв ф=0 в бесконечно удаленной точке.

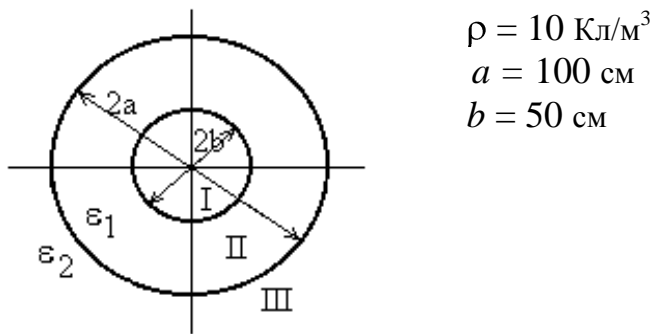

Рис. 3.8

Для решения применим теорему Гаусса: интеграл по любой замкнутой поверхности вектора электрической индукции  $\vec{D}$  равен алгебраической сумме свободных зарядов, находящихся в объеме, ограниченном этой поверхностью

$$
\oint_S (\vec{D} \cdot \vec{dS}) = \int_V \rho \cdot dV
$$

В качестве поверхности интегрирования целесообразно выбрать сферу

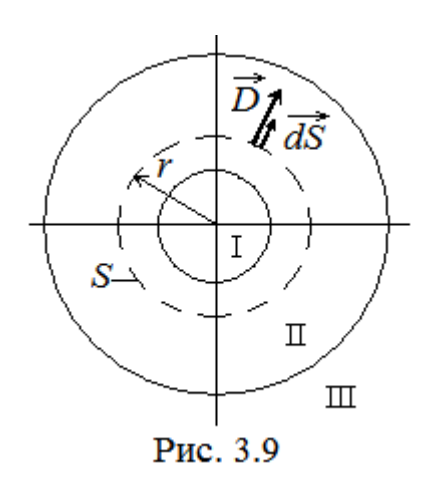

сти, которые находятся на одном и том же расстоянии от центра, в силу симметрии задачи вектор  $\overrightarrow{D}$ будет иметь одинаковый модуль и направлен вдоль линии от центра (при  $\rho > 0$ ). Так же, по нормали к поверхности, направлен и вектор  $d\vec{S}$ . То есть эти векторы параллельны (рис. 3.9). Поэтому скалярное произведение под интегралом будет равно произведению модулей этих векторов, а постоянное значение вектора D можно вынести за знак интеграла

произвольного радиуса г, концентрическую с заданными сферами. Тогда в любой точке этой поверхно-

$$
\oint_{S} (\vec{D} \cdot \vec{dS}) = \oint_{S} D \cdot dS = D \cdot \oint_{S} dS = D \cdot 4\pi r^{2}
$$

Последний интеграл равен площади поверхности S, то есть сферы радиусом r.

Значит, согласно теореме Гаусса, модуль вектора электрической индукции зависит от расстояния от центра

$$
D(r) = \frac{1}{4\pi r^2} \int_{V} \rho \cdot dV
$$

где V - объем, охваченный сферой радиусом r.

Для области I (0  $\le$  r < b), где зарядов нет,  $D(r)$ =0 Кл/м<sup>2.</sup>

Для области II ( $b \le r < a$ ) в объем V попадает заряд, расположенный между сферой радиусом b и сферой радиусом r. Этот заряд равен произведению объемной плотности заряда на объем соответствующего слоя

$$
D(r) = \frac{1}{4\pi r^2} \cdot \rho \cdot (\frac{4}{3}\pi r^3 - \frac{4}{3}\pi b^3) = \frac{\rho}{3r^2} \cdot \blacktriangleleft^3 - b^3 \left[ \frac{1}{2} \frac{1}{2} \frac{1}{2} \frac{1}{2} \right] \cdot \frac{1}{2} \cdot \frac{1}{2} \cdot \frac{1}{2
$$

Для области III  $(r \ge a)$  в объем V попадает заряд, расположенный между сферой радиусом b и сферой радиусом а

$$
D(r) = \frac{1}{4\pi r^2} \cdot \rho \cdot (\frac{4}{3}\pi a^3 - \frac{4}{3}\pi b^3) = \frac{\rho}{3r^2} \cdot \Phi^3 - b^3 \left[ \frac{1}{2} \cdot \frac{1}{2} \cdot \frac{1}{
$$

Окончательно, зависимость  $D(r)$  запишем так  $\sim$   $\epsilon$ 

$$
D(r) = \begin{cases} 0, & 0 \le r < b \\ \frac{\rho}{3r^2} \cdot \left( \frac{3}{5} - b^3 \right), & b \le r < a \\ \frac{\rho}{3r^2} \cdot \left( \frac{3}{5} - b^3 \right), & r \ge a \end{cases}
$$

Вектор напряженности электрического поля  $\vec{E} = \frac{D}{\varepsilon_0 \varepsilon} B/M$ ,

где  $\epsilon$  - относительная диэлектрическая проницаемость среды;

 $\epsilon_0 = 8.86 \cdot 10^{-12} \Phi/m - \mu$ иэлектрическая постоянная.

Потому зависимость  $E(r)$ 

$$
E(r) = \begin{cases} 0, & 0 \le r < b \\ \frac{\rho}{3\varepsilon_0\varepsilon_1 r^2} \cdot \left( \frac{3}{2} - b^3 \right) & b \le r < a \\ \frac{\rho}{3\varepsilon_0\varepsilon_2 r^2} \cdot \left( \frac{3}{2} - b^3 \right) & r \ge a \end{cases}
$$

Потенциал точки - это работа по перемещению единичного положительного заряда из данной точки в точку, потенциал которой принят за 0, по любому пути между этими точками

$$
\varphi = \int\limits_l \overrightarrow{(\vec{E} \cdot d\vec{l})}
$$

По условию за 0 принимается потенциал бесконечно удаленной точки. Имея в виду перемещение вдоль прямой от центра к бесконечности, запишем зависимость потенциала от расстояния так:

$$
\varphi(r)=\int\limits_r^\infty E(r)dr.
$$

Подставляем выведенную выше зависимость *E*(*r*) . Для области III (*r* ≥ *a*)

$$
\varphi(r) = \int_{r}^{\infty} E(r) dr = \int_{r}^{\infty} \frac{\rho}{3\varepsilon_0 \varepsilon_2 r^2} \cdot \mathbf{Q}^3 - b^3 \, dr = \frac{\rho \cdot \mathbf{Q}^3 - b^3}{3\varepsilon_0 \varepsilon_2} \cdot \frac{1}{r} \, \text{B}
$$

Для области II (*b* ≤ *r* < *a*)

$$
\varphi(r) = \int_{r}^{\infty} E(r) dr = \int_{r}^{a} E(r) dr + \int_{a}^{\infty} E(r) dr =
$$
\n
$$
= \int_{r}^{a} \frac{\rho}{3\varepsilon_{0}\varepsilon_{1}r^{2}} \cdot \mathbf{f}^{3} - b^{3} \frac{\partial}{\partial r} + \frac{\rho \cdot \mathbf{f}^{3} - b^{3}}{3\varepsilon_{0}\varepsilon_{2}} \cdot \frac{1}{a} =
$$
\n
$$
= \frac{\rho}{3\varepsilon_{0}} \left[ \int_{r}^{a} \frac{1}{\varepsilon_{1}r^{2}} \cdot \mathbf{f}^{3} - b^{3} \frac{\partial}{\partial r} + \frac{\mathbf{f}^{3} - b^{3}}{\varepsilon_{2}} \cdot \frac{1}{a} \right] =
$$
\n
$$
= \frac{\rho}{3\varepsilon_{0}} \left[ \frac{a^{2} - r^{2}}{2\varepsilon_{1}} + \frac{b^{3}}{3\varepsilon_{1}} \frac{1}{a} - \frac{1}{r} \right] + \frac{\mathbf{f}^{3} - b^{3}}{\varepsilon_{2}} \cdot \frac{1}{a} \right] \text{ B}
$$

Для области I ( $0 \le r < b$ )

$$
\varphi(r) = \int_{r}^{\infty} E(r) dr = \int_{r}^{b} E(r) dr + \int_{b}^{a} E(r) dr + \int_{a}^{\infty} E(r) dr =
$$
\n
$$
= \int_{r}^{b} 0 dr + \frac{\rho}{3\varepsilon_{0}} \left[ \frac{a^{2} - b^{2}}{2\varepsilon_{1}} + \frac{b^{3}}{3\varepsilon_{1}} \left( \frac{1}{a} - \frac{1}{b} \right) + \frac{\mathbf{\Phi}^{3} - b^{3}}{\varepsilon_{2}} \cdot \frac{1}{a} \right]
$$
\n
$$
= \frac{\rho}{3\varepsilon_{0}} \left[ \frac{a^{2} - b^{2}}{2\varepsilon_{1}} + \frac{b^{3}}{3\varepsilon_{1}} \left( \frac{1}{a} - \frac{1}{b} \right) + \frac{\mathbf{\Phi}^{3} - b^{3}}{\varepsilon_{2}} \cdot \frac{1}{a} \right] \text{B}.
$$

Окончательно, зависимость  $\varphi(r)$  запишем так

$$
\varphi(r) = \begin{cases}\n\frac{\rho}{3\varepsilon_0} \left[ \frac{a^2 - b^2}{2\varepsilon_1} + \frac{b^3}{3\varepsilon_1} \left( \frac{1}{a} - \frac{1}{b} \right) + \frac{\sqrt{3} - b^3}{\varepsilon_2} \frac{1}{a}, 0 \le r < b \\
\frac{\rho}{3\varepsilon_0} \left[ \frac{a^2 - r^2}{2\varepsilon_1} + \frac{b^3}{3\varepsilon_1} \left( \frac{1}{a} - \frac{1}{r} \right) + \frac{\sqrt{3} - b^3}{\varepsilon_2} \frac{1}{a}, b \le r < a \\
\frac{\rho \cdot \sqrt{3} - b^3}{3\varepsilon_0 \varepsilon_2} \frac{1}{r}, r \ge a\n\end{cases}
$$

Ниже приведен лист MathCad, на котором выполнено построение всех трех графиков.

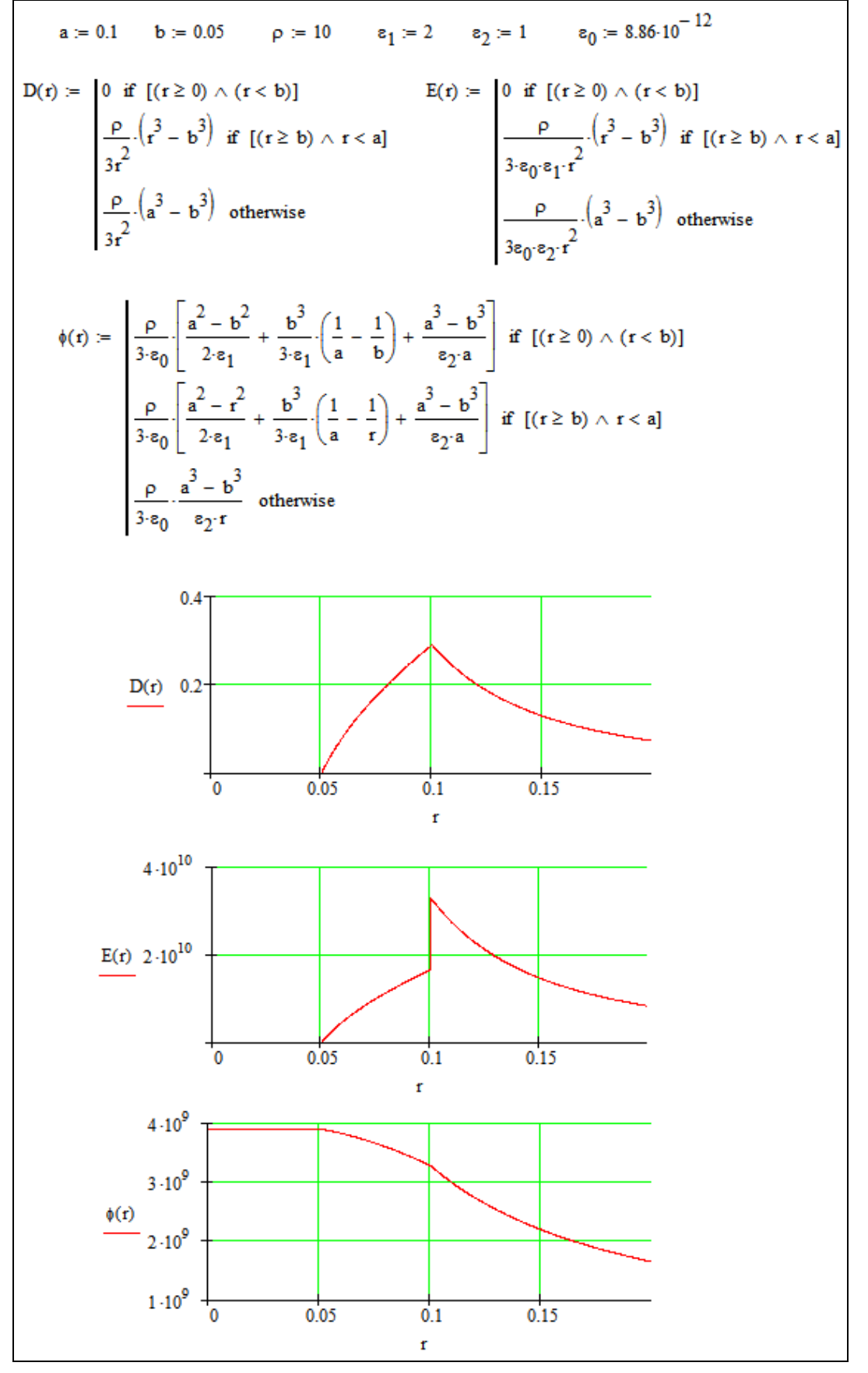

# СОДЕРЖАНИЕ

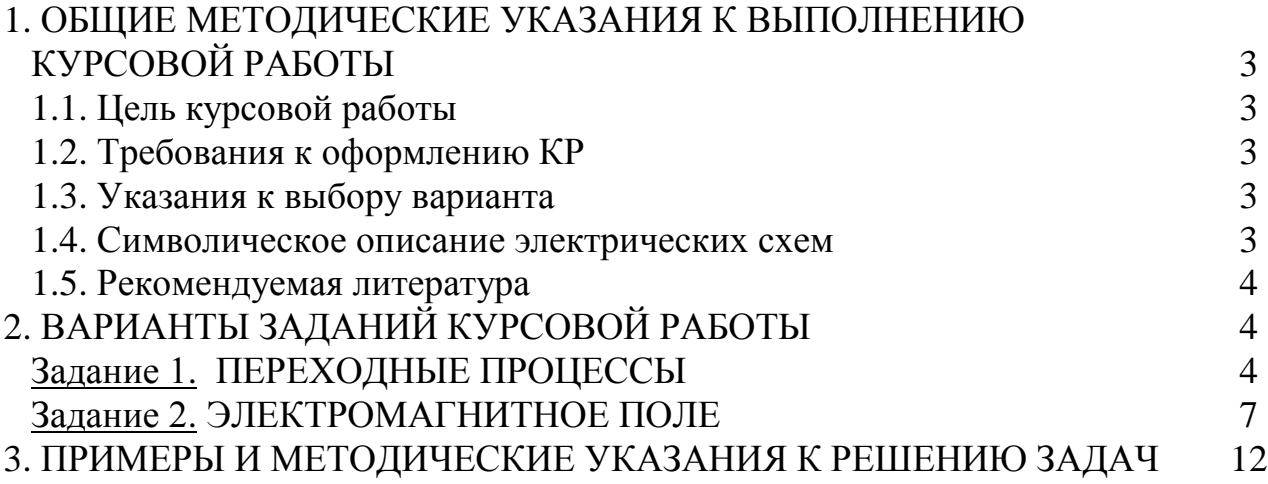

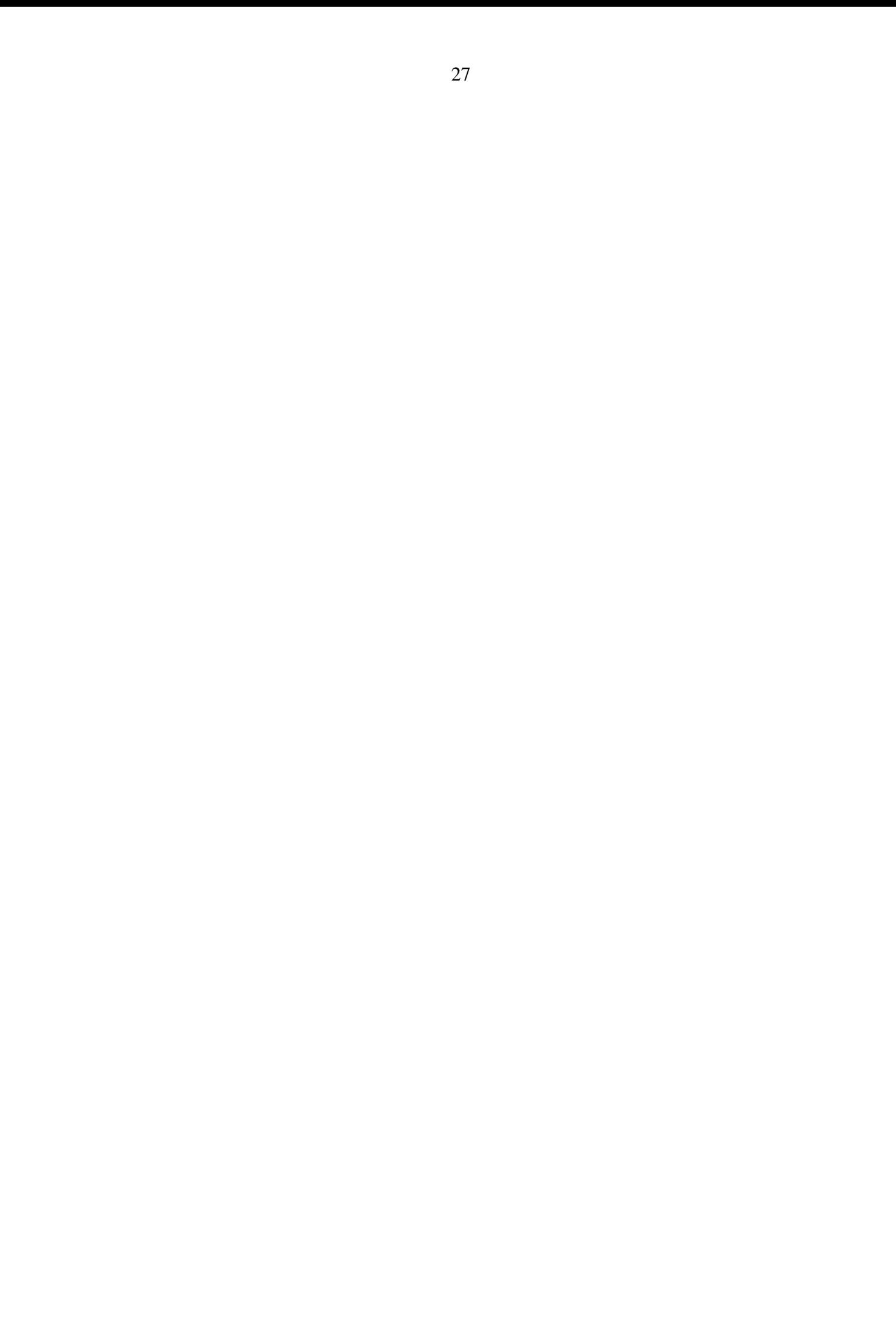

### Редактор И.В. Вилкова

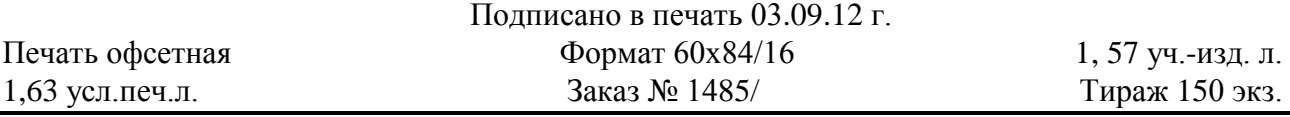

*Московский государственный технический университет ГА* 125993 Москва, Кронштадтский бульвар, д. 20 *Редакционно-издательский отдел* 125493 Москва, ул. Пулковская, д.6а

> © Московский государственный технический университет ГА, 2012